**[万欣](https://zhiliao.h3c.com/User/other/0)** 2008-07-04 发表

### **SecPath防火墙双机热备+NAT Server的典型配置**

## **一、 组网需求:**

SecPath防火墙在主备切换的情况下不影响pc从FTPServer上下载数据。

**二、 组网图**

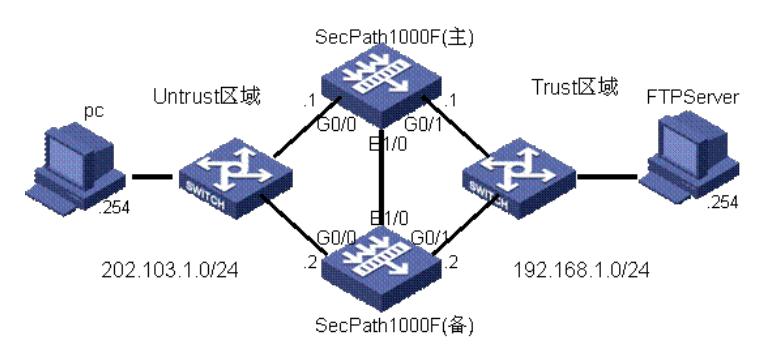

SecPath1000F:版本为Version 3.40, ESS 1622; FTP Server: Windows XP操作系统; **PC: Windows XP操作系统.** 

#### **三、 配置步骤**

```
1. SecPath1000F(主)的主要配置:
#
sysname fw1
#
firewall packet-filter enable
firewall packet-filter default permit
#
interface Ethernet1/0
#
interface GigabitEthernet0/0
ip address 202.103.1.1 255.255.255.0
nat server protocol tcp global 202.103.1.88 any inside 192.168.1.254 any //FTP服务器的地址映射
#
interface GigabitEthernet0/1
ip address 192.168.1.1 255.255.255.0
#
firewall zone trust
add interface GigabitEthernet0/1
set priority 85
#
firewall zone untrust
add interface GigabitEthernet0/0
set priority 5
#
firewall zone DMZ //心跳线接口也同样需要加入某一域
add interface Ethernet1/0
set priority 50
#
rdo 1
priority 105
ha-interface interface Ethernet1/0 peer-mac ffff-ffff-ffff //斜体部分为系统自动生成,不用配置,下同
vif 1 interface GigabitEthernet0/1 virtual-ip 192.168.1.100 virtual-mac 005e-0000-1101 reduce 10
vif 2 interface GigabitEthernet0/0 virtual-ip 202.103.1.100 virtual-mac 005e-0000-1102 reduce 10
#
2. SecPath1000F(备)的主要配置:
```
#

```
sysname fw2
#
firewall packet-filter enable
firewall packet-filter default permit
#
interface Ethernet1/0
#
interface GigabitEthernet0/0
ip address 202.103.1.2 255.255.255.0
nat server protocol tcp global 202.103.1.88 any inside 192.168.1.254 any
#
interface GigabitEthernet0/1
ip address 192.168.1.2 255.255.255.0
#
firewall zone local
set priority 100
#
firewall zone trust
add interface GigabitEthernet0/1
set priority 85
#
firewall zone untrust
add interface GigabitEthernet0/0
set priority 5
#
firewall zone DMZ
add interface Ethernet1/0
set priority 50
#
rdo 1
ha-interface interface Ethernet1/0 peer-mac ffff-ffff-ffff
vif 1 interface GigabitEthernet0/1 virtual-ip 192.168.1.100 virtual-mac 005e-0000-1101 reduce 10
vif 2 interface GigabitEthernet0/0 virtual-ip 202.103.1.100 virtual-mac 005e-0000-1102 reduce 10
#
```
# **3.验证结果:**

当PC从FTP服务器上下载数据的同时,切断主防火墙上的某一接口,使备防火墙变成主,此时观察 到下载不会受到影响。

## **四、 配置关键点**

1. 心跳线接口也必须加入到某一域上;

2. 主防火墙上的rdo的优先级要高于备 (默认rdo优先级为100);

3. NAT Server做在出接口上;

4. PC和服务器的网关应该指向虚地址 (virtual-ip)